# <span id="page-0-0"></span>Les opérateurs en Java

<http://alexandre-mesle.com>

22 novembre 2022

<http://alexandre-mesle.com> [Les opérateurs en Java](#page-57-0)

**K ロ ▶ K 御 ▶ K ミ** 

 $2Q$ 

Ξ

重

[Les opérateurs unaires](#page-16-0) [Les opérateurs binaires](#page-23-0) [Formes contractées](#page-40-0) [Opérations hétérogènes](#page-47-0) [Les priorités](#page-56-0)

[Opérandes et arité](#page-2-0) [Associativité](#page-10-0) [Formes préfixes, postfixes, infixes](#page-13-0)

# <span id="page-1-0"></span>1 [Généralités](#page-1-0)

- [Opérandes et arité](#page-2-0)
- **[Associativité](#page-10-0)**
- **•** [Formes préfixes, postfixes,](#page-13-0) [infixes](#page-13-0)
- **[Priorités](#page-16-0)**
- [Les opérateurs unaires](#page-16-0)
	- [Négation arithmétique](#page-18-0)
	- [Négation binaire](#page-19-0)
	- **•** [Priorités](#page-21-0)
- [Les opérateurs binaires](#page-23-0)
	- [Opérations de décalages de](#page-27-0) [bits](#page-27-0)
- [Opérations logiques sur la](#page-31-0) [représentation binaire](#page-31-0)
- **•** [Affectation](#page-37-0)
- [Priorités](#page-39-0)
- [Formes contractées](#page-40-0)
	- [Unaires](#page-41-0)
	- [Binaires](#page-45-0)
- 5 [Opérations hétérogènes](#page-47-0)
	- [Conversions implicites](#page-48-0)

**K ロ ⊁ K 伊 ⊁ K ミ ⊁** 

へのへ

- [Le problème](#page-49-0)
- Le [cast](#page-52-0)

[Les priorités](#page-56-0)

<span id="page-2-0"></span>[Les opérateurs unaires](#page-16-0) [Les opérateurs binaires](#page-23-0) [Formes contractées](#page-40-0) [Opérations hétérogènes](#page-47-0) [Les priorités](#page-56-0)

[Opérandes et arité](#page-5-0) [Associativité](#page-10-0) [Formes préfixes, postfixes, infixes](#page-13-0)

メロメ メ御 メメ きょくきょ

 $290$ 

重

#### Définition

Une opération est l'application d'un opérateur à des opérandes

#### Exemple

- 9 et 12 sont les opérandes
- $\bullet$  + est l'opérateur

[Les opérateurs unaires](#page-16-0) [Les opérateurs binaires](#page-23-0) [Formes contractées](#page-40-0) [Opérations hétérogènes](#page-47-0) [Les priorités](#page-56-0)

[Opérandes et arité](#page-5-0) [Associativité](#page-10-0) [Formes préfixes, postfixes, infixes](#page-13-0)

メロメ メタメ メミメ メミメ

 $290$ 

э

#### Définition

Une opération est l'application d'un opérateur à des opérandes

#### **Exemple**

- 9 et 12 sont les opérandes
- $\bullet$  + est l'opérateur

[Les opérateurs unaires](#page-16-0) [Les opérateurs binaires](#page-23-0) [Formes contractées](#page-40-0) [Opérations hétérogènes](#page-47-0) [Les priorités](#page-56-0)

[Opérandes et arité](#page-5-0) [Associativité](#page-10-0) [Formes préfixes, postfixes, infixes](#page-13-0)

**K ロ ト K 倒 ト K ミ ト** 

一 4 (重) 8

 $290$ 

э

#### Définition

Une opération est l'application d'un opérateur à des opérandes

#### **Exemple**

- 9 et 12 sont les opérandes
- $\bullet$  + est l'opérateur

<span id="page-5-0"></span>[Les opérateurs unaires](#page-16-0) [Les opérateurs binaires](#page-23-0) [Formes contractées](#page-40-0) [Opérations hétérogènes](#page-47-0) [Les priorités](#page-56-0)

[Opérandes et arité](#page-2-0) [Associativité](#page-10-0) [Formes préfixes, postfixes, infixes](#page-13-0)

**K ロ ト K 倒 ト K ミ ト** 

 $290$ 

÷.

#### Définition

Une opération est l'application d'un opérateur à des opérandes

#### **xemple**

- 9 et 12 sont les opérandes
- $\bullet$  + est l'opérateur

[Les opérateurs unaires](#page-16-0) [Les opérateurs binaires](#page-23-0) [Formes contractées](#page-40-0) [Opérations hétérogènes](#page-47-0) [Les priorités](#page-56-0)

[Opérandes et arité](#page-2-0) [Associativité](#page-10-0) [Formes préfixes, postfixes, infixes](#page-13-0)

**K ロ ト K 御 ト K 走 ト** 

- 4 店 )

へのへ

#### Définition

L'arité d'un opérateur est le nombre d'opérandes auxquelles il s'applique.

#### Exemple

- $\bullet$  Le  $+$  est d'arité 2, il est binaire
- − est d'arité 1 (unaire) ou 2

[Les opérateurs unaires](#page-16-0) [Les opérateurs binaires](#page-23-0) [Formes contractées](#page-40-0) [Opérations hétérogènes](#page-47-0) [Les priorités](#page-56-0)

[Opérandes et arité](#page-2-0) [Associativité](#page-10-0) [Formes préfixes, postfixes, infixes](#page-13-0)

メロメ メ御 メメ きょくきょ

 $\Omega$ 

#### Définition

L'arité d'un opérateur est le nombre d'opérandes auxquelles il s'applique.

#### Exemple

 $\bullet$  Le  $+$  est d'arité 2, il est binaire

− est d'arité 1 (unaire) ou 2

[Les opérateurs unaires](#page-16-0) [Les opérateurs binaires](#page-23-0) [Formes contractées](#page-40-0) [Opérations hétérogènes](#page-47-0) [Les priorités](#page-56-0)

[Opérandes et arité](#page-2-0) [Associativité](#page-10-0) [Formes préfixes, postfixes, infixes](#page-13-0)

**K ロ ⊁ K 伊 ⊁ K ミ ⊁** 

œ.

へのへ

#### Définition

L'arité d'un opérateur est le nombre d'opérandes auxquelles il s'applique.

#### **Exemple**

- $\bullet$  Le  $+$  est d'arité 2, il est binaire
- − est d'arité 1 (unaire) ou 2

[Les opérateurs unaires](#page-16-0) [Les opérateurs binaires](#page-23-0) [Formes contractées](#page-40-0) [Opérations hétérogènes](#page-47-0) [Les priorités](#page-56-0)

[Opérandes et arité](#page-2-0) [Associativité](#page-10-0) [Formes préfixes, postfixes, infixes](#page-13-0)

**K ロ ⊁ K 伊 ⊁ K ミ ⊁** 

へのへ

#### Définition

L'arité d'un opérateur est le nombre d'opérandes auxquelles il s'applique.

#### xemple

- $\bullet$  Le  $+$  est d'arité 2, il est binaire
- − est d'arité 1 (unaire) ou 2

<span id="page-10-0"></span>[Les opérateurs unaires](#page-16-0) [Les opérateurs binaires](#page-23-0) [Formes contractées](#page-40-0) [Opérations hétérogènes](#page-47-0) [Les priorités](#page-56-0)

[Opérandes et arité](#page-2-0) [Associativité](#page-12-0) [Formes préfixes, postfixes, infixes](#page-13-0)

メロメ メ御 メメ ヨメ メヨメ

へのへ

#### Définition

Un opérateur est associatif si le résultat de l'opération ne dépend pas des positions des parenthèses.

#### Exemple

• Le + est associatif, parce que  $(a + b) + c = a + (b + c)$  $\bullet$  − ne l'est pas :  $(a - b) - c \neq a - (b - c)$ 

[Les opérateurs unaires](#page-16-0) [Les opérateurs binaires](#page-23-0) [Formes contractées](#page-40-0) [Opérations hétérogènes](#page-47-0) [Les priorités](#page-56-0)

[Opérandes et arité](#page-2-0) [Associativité](#page-12-0) [Formes préfixes, postfixes, infixes](#page-13-0)

メロメ メタメ メミメ メミメ

 $\Omega$ 

#### Définition

Un opérateur est associatif si le résultat de l'opération ne dépend pas des positions des parenthèses.

- Le + est associatif, parce que  $(a + b) + c = a + (b + c)$
- $\bullet$  − ne l'est pas :  $(a b) c \neq a (b c)$

<span id="page-12-0"></span>[Les opérateurs unaires](#page-16-0) [Les opérateurs binaires](#page-23-0) [Formes contractées](#page-40-0) [Opérations hétérogènes](#page-47-0) [Les priorités](#page-56-0)

[Opérandes et arité](#page-2-0) [Associativité](#page-10-0) [Formes préfixes, postfixes, infixes](#page-13-0)

メロメ メタメ メミメ メミメ

へのへ

#### Définition

Un opérateur est associatif si le résultat de l'opération ne dépend pas des positions des parenthèses.

#### xemple

• Le + est associatif, parce que  $(a + b) + c = a + (b + c)$  $\bullet$  − ne l'est pas :  $(a - b) - c \neq a - (b - c)$ 

<span id="page-13-0"></span>[Les opérateurs unaires](#page-16-0) [Les opérateurs binaires](#page-23-0) [Formes contractées](#page-40-0) [Opérations hétérogènes](#page-47-0) [Les priorités](#page-56-0)

[Opérandes et arité](#page-2-0) [Associativité](#page-10-0) [Formes préfixes, postfixes, infixes](#page-15-0)

メロメ メ御 メメ きょくきょ

 $2Q$ 

#### Définition

Une opérateur est préfixe, infixe ou postfixe selon qu'il se place avant, entre, ou après ses opérandes.

- $\bullet$  Le  $+$  est infixe
- Le − unaire est préfixe

[Les opérateurs unaires](#page-16-0) [Les opérateurs binaires](#page-23-0) [Formes contractées](#page-40-0) [Opérations hétérogènes](#page-47-0) [Les priorités](#page-56-0)

[Opérandes et arité](#page-2-0) [Associativité](#page-10-0) [Formes préfixes, postfixes, infixes](#page-15-0)

**K ロ ト K 御 ト K 走 ト** 

- 4 D +

 $2Q$ 

#### Définition

Une opérateur est préfixe, infixe ou postfixe selon qu'il se place avant, entre, ou après ses opérandes.

- $\bullet$  Le + est infixe
- Le − unaire est préfixe

<span id="page-15-0"></span>[Les opérateurs unaires](#page-16-0) [Les opérateurs binaires](#page-23-0) [Formes contractées](#page-40-0) [Opérations hétérogènes](#page-47-0) [Les priorités](#page-56-0)

[Opérandes et arité](#page-2-0) [Associativité](#page-10-0) [Formes préfixes, postfixes, infixes](#page-13-0)

**K ロ ⊁ K 伊 ⊁ K ミ ⊁** 

 $2Q$ 

重

#### Définition

Une opérateur est préfixe, infixe ou postfixe selon qu'il se place avant, entre, ou après ses opérandes.

- $\bullet$  Le + est infixe
- Le − unaire est préfixe

[Négation arithmétique](#page-18-0) [Négation binaire](#page-19-0) [Priorités](#page-21-0)

# <span id="page-16-0"></span>**[Généralités](#page-1-0)**

- [Opérandes et arité](#page-2-0)
- **[Associativité](#page-10-0)**
- **[Formes préfixes, postfixes,](#page-13-0)** [infixes](#page-13-0)
- **•** [Priorités](#page-16-0)
- 2 [Les opérateurs unaires](#page-16-0)
	- [Négation arithmétique](#page-18-0)
	- [Négation binaire](#page-19-0)
	- **•** [Priorités](#page-21-0)
	- [Les opérateurs binaires](#page-23-0)
		- [Opérations de décalages de](#page-27-0) [bits](#page-27-0)
- [Opérations logiques sur la](#page-31-0) [représentation binaire](#page-31-0)
- **•** [Affectation](#page-37-0)
- [Priorités](#page-39-0)
- [Formes contractées](#page-40-0)
	- [Unaires](#page-41-0)
	- [Binaires](#page-45-0)
- 5 [Opérations hétérogènes](#page-47-0)
	- [Conversions implicites](#page-48-0)

**K ロ ⊁ K 伊 ⊁ K ミ ⊁** 

へのへ

- [Le problème](#page-49-0)
- Le [cast](#page-52-0)

[Les priorités](#page-56-0)

[Négation arithmétique](#page-18-0) [Négation binaire](#page-19-0) [Priorités](#page-21-0)

**K ロ ⊁ K 伊 ⊁ K ミ ⊁** 

(人間)

重

 $2Q$ 

# **Définition**

Un opérateur unaire est toujours prioritaire sur un opérateur binaire ou ternaire.

[Négation arithmétique](#page-18-0) [Négation binaire](#page-19-0) [Priorités](#page-21-0)

**K ロ ト K 御 ト K 走 ト** 

一 4 店 6

重

 $298$ 

#### <span id="page-18-0"></span>Définition

La négation arithmétique d'un nombre est ce qu'il faut lui additionner pour obtenir 0.

[Négation arithmétique](#page-18-0) [Négation binaire](#page-20-0) [Priorités](#page-21-0)

メロメ メタメ メミメ メミメ

重

 $298$ 

#### <span id="page-19-0"></span>Définition

La négation binaire d'un nombre  $x$ , notée  $x$ , s'obtient en prenant la négation de chacun de ses bits.

 $^{\sim}186 = 69$ 

[Négation arithmétique](#page-18-0) [Négation binaire](#page-19-0) [Priorités](#page-21-0)

メロメ メタメ メミメ メミメ

重

 $2Q$ 

#### <span id="page-20-0"></span>Définition

La négation binaire d'un nombre  $x$ , notée  $x$ , s'obtient en prenant la négation de chacun de ses bits.

# Exemple  $^{\sim}186 = 69$

[Négation arithmétique](#page-18-0) [Négation binaire](#page-19-0) [Priorités](#page-22-0)

#### <span id="page-21-0"></span>Définition

Les opérateurs unaires sont associatifs à droite, ce qui signifie qu'ils sont exécutés de la droite vers la gauche.

# $-$ <sup>~</sup>i =  $\sqrt[2^n]{-}$ ( $\sqrt[2^n]{i}$ )

メロメ メ御 メメ きょくきょ

 $290$ 

重

[Négation arithmétique](#page-18-0) [Négation binaire](#page-19-0) [Priorités](#page-21-0)

**K ロ ト K 御 ト K 走 ト** 

一 4 店 6

 $2Q$ 

#### <span id="page-22-0"></span>Définition

Les opérateurs unaires sont associatifs à droite, ce qui signifie qu'ils sont exécutés de la droite vers la gauche.

$$
\frac{1}{2} \frac{1}{\sqrt{1 - \frac{1}{2}} = \frac{1}{2} \left( -\left(\frac{1}{2}\right) \right)}
$$

[Opérations de décalages de bits](#page-27-0) [Opérations logiques sur la représentation binaire](#page-31-0) [Affectation](#page-37-0) [Priorités](#page-39-0)

# <span id="page-23-0"></span>**[Généralités](#page-1-0)**

- [Opérandes et arité](#page-2-0)
- **[Associativité](#page-10-0)**
- **[Formes préfixes, postfixes,](#page-13-0)** [infixes](#page-13-0)
- **•** [Priorités](#page-16-0)
- [Les opérateurs unaires](#page-16-0)
	- [Négation arithmétique](#page-18-0)
	- [Négation binaire](#page-19-0)
	- **•** [Priorités](#page-21-0)
- 3 [Les opérateurs binaires](#page-23-0)
	- [Opérations de décalages de](#page-27-0) [bits](#page-27-0)
- [Opérations logiques sur la](#page-31-0) [représentation binaire](#page-31-0)
- **•** [Affectation](#page-37-0)
- **•** [Priorités](#page-39-0)

# [Formes contractées](#page-40-0)

- [Unaires](#page-41-0)
- [Binaires](#page-45-0)
- 5 [Opérations hétérogènes](#page-47-0)
	- [Conversions implicites](#page-48-0)

**K ロ ▶ K 御 ▶ K 唐** 

へのへ

- **•** [Le problème](#page-49-0)
- Le [cast](#page-52-0)

[Les priorités](#page-56-0)

[Opérations de décalages de bits](#page-27-0) [Opérations logiques sur la représentation binaire](#page-31-0) [Affectation](#page-37-0) [Priorités](#page-39-0)

**K ロ ⊁ K 伊 ⊁ K ミ ⊁** 

-4 F

 $\Omega$ 

#### Les opérateurs binaires sont généralement associatifs à gauche.

- Les opérateurs unaires sont prioritaires sur les opérateurs binaires.
- **Ils ne sont pas tous de même priorité**

[Généralités](#page-1-0) [Les opérateurs unaires](#page-16-0) [Les opérateurs binaires](#page-23-0) [Formes contractées](#page-40-0) [Opérations hétérogènes](#page-47-0) [Les priorités](#page-56-0) [Opérations de décalages de bits](#page-27-0) [Opérations logiques sur la représentation binaire](#page-31-0) [Affectation](#page-37-0) [Priorités](#page-39-0)

- Les opérateurs binaires sont généralement associatifs à gauche.
- Les opérateurs unaires sont prioritaires sur les opérateurs binaires.
- **Ils ne sont pas tous de même priorité**

**Kロト K倒下** 

 $\Omega$ 

[Généralités](#page-1-0) [Les opérateurs unaires](#page-16-0) [Les opérateurs binaires](#page-23-0) [Formes contractées](#page-40-0) [Opérations hétérogènes](#page-47-0) [Les priorités](#page-56-0) [Opérations de décalages de bits](#page-27-0) [Opérations logiques sur la représentation binaire](#page-31-0) [Affectation](#page-37-0) [Priorités](#page-39-0)

- Les opérateurs binaires sont généralement associatifs à gauche.
- Les opérateurs unaires sont prioritaires sur les opérateurs binaires.
- · Ils ne sont pas tous de même priorité

 $1.7 + 1.7 + 1.7$ 

 $\Omega$ 

[Opérations de décalages de bits](#page-30-0) [Opérations logiques sur la représentation binaire](#page-31-0) [Affectation](#page-37-0) [Priorités](#page-39-0)

メロメ メ御 メメ きょくきょ

 $\Omega$ 

э

- <span id="page-27-0"></span> $\bullet$  L'opération  $x << y$  décale les bits de x de y positions vers la gauche
- $\bullet$  x  $>>$  y décale les bits de x de y positions vers la droite

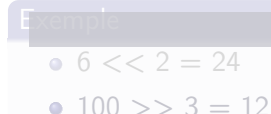

[Opérations de décalages de bits](#page-30-0) [Opérations logiques sur la représentation binaire](#page-31-0) [Affectation](#page-37-0) [Priorités](#page-39-0)

**K ロ ト K 御 ト K 走 ト** 

i ka Tana

 $\Omega$ 

- L'opération  $x \ll y$  décale les bits de x de y positions vers la gauche
- $\bullet$  x >> y décale les bits de x de y positions vers la droite

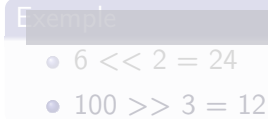

[Opérations de décalages de bits](#page-30-0) [Opérations logiques sur la représentation binaire](#page-31-0) [Affectation](#page-37-0) [Priorités](#page-39-0)

メロメ メ御 メメ きょくきょ

 $290$ 

- L'opération  $x \ll y$  décale les bits de x de y positions vers la gauche
- $\bullet$  x >> y décale les bits de x de y positions vers la droite

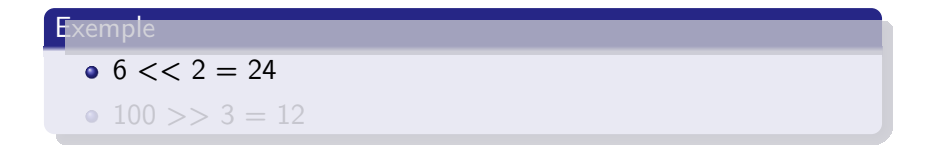

[Opérations de décalages de bits](#page-27-0) [Opérations logiques sur la représentation binaire](#page-31-0) [Affectation](#page-37-0) [Priorités](#page-39-0)

**K ロ ⊁ K 伊 ⊁ K ミ ⊁** 

重

 $290$ 

- <span id="page-30-0"></span>• L'opération  $x \ll y$  décale les bits de x de y positions vers la gauche
- $\bullet$  x >> y décale les bits de x de y positions vers la droite

Exemple 6 << 2 = 24 100 >> 3 = 12

[Opérations de décalages de bits](#page-27-0) [Opérations logiques sur la représentation binaire](#page-36-0) **[Affectation](#page-37-0)** [Priorités](#page-39-0)

**K ロ ⊁ K 伊 ⊁ K ミ ⊁** 

 $\Omega$ 

す唐→

#### <span id="page-31-0"></span>**Définition**

Les symboles suivants opèrent sur la représentation binaire des nombres :

- $\bullet \& : E \mathsf{T}$  logique.
- $\bullet$  | :  $OU$  logique.
- $\hat{\ }$  : OU exclusif logique.

- 0011 1100 ET 0000 1111 = 0000 1100
- $\bullet$  0011 1100 OU 0000 1111  $=$  0011 1111
- $\bullet$  0011 1100 OU EXCLUSIF 0000 1111 = 0011 0011

[Opérations de décalages de bits](#page-27-0) [Opérations logiques sur la représentation binaire](#page-36-0) **[Affectation](#page-37-0)** [Priorités](#page-39-0)

**K ロ ▶ K 御 ▶ K 唐** 

 $\Omega$ 

重き

#### **Définition**

Les symboles suivants opèrent sur la représentation binaire des nombres :

- $\bullet \& : E \mathsf{T}$  logique.
- $\bullet$  | : OU logique.
- $\circ$  : OU exclusif logique.

- 0011 1100 ET 0000 1111 = 0000 1100
- $\bullet$  0011 1100 OU 0000 1111  $=$  0011 1111
- $\bullet$  0011 1100 OU EXCLUSIF 0000 1111 = 0011 0011

[Opérations de décalages de bits](#page-27-0) [Opérations logiques sur la représentation binaire](#page-36-0) **[Affectation](#page-37-0)** [Priorités](#page-39-0)

**K ロ ▶ K 御 ▶ K 唐** 

 $\Omega$ 

重き

#### **Définition**

Les symboles suivants opèrent sur la représentation binaire des nombres :

- $\bullet \& : E \mathsf{T}$  logique.
- $\bullet$  | : OU logique.
- $\circ$  : OU exclusif logique.

- 0011 1100 ET 0000 1111  $=$  0000 1100
- $\bullet$  0011 1100 OU 0000 1111  $=$  0011 1111
- $\bullet$  0011 1100 OU EXCLUSIF 0000 1111 = 0011 0011

[Opérations de décalages de bits](#page-27-0) [Opérations logiques sur la représentation binaire](#page-36-0) **[Affectation](#page-37-0)** [Priorités](#page-39-0)

**K ロ ⊁ K 伊 ⊁ K ミ ⊁** 

- 4 周 ド

 $290$ 

#### **Définition**

Les symboles suivants opèrent sur la représentation binaire des nombres :

- $\bullet \& : E \mathsf{T}$  logique.
- $\bullet$  | : OU logique.
- $\circ$  : OU exclusif logique.

#### **Exemple**

 $\bullet$  0011 1100 ET 0000 1111 = 0000 1100

 $\bullet$  0011 1100 OU 0000 1111  $=$  0011 1111

 $\bullet$  0011 1100 OU EXCLUSIF 0000 1111 = 0011 0011

[Opérations de décalages de bits](#page-27-0) [Opérations logiques sur la représentation binaire](#page-36-0) **[Affectation](#page-37-0)** [Priorités](#page-39-0)

**K ロ ⊁ K 伊 ⊁ K ミ ⊁** 

→ 唐 ▶

 $290$ 

#### **Définition**

Les symboles suivants opèrent sur la représentation binaire des nombres :

- $\bullet \& : E \mathsf{T}$  logique.
- $\bullet$  | : OU logique.
- $\circ$  : OU exclusif logique.

- $\bullet$  0011 1100 ET 0000 1111 = 0000 1100
- $\bullet$  0011 1100 OU 0000 1111 = 0011 1111
- $\bullet$  0011 1100 OU EXCLUSIF 0000 1111 = 0011 0011

[Opérations de décalages de bits](#page-27-0) [Opérations logiques sur la représentation binaire](#page-31-0) **[Affectation](#page-37-0)** [Priorités](#page-39-0)

**K ロ ⊁ K 伊 ⊁ K ミ ⊁** 

 $290$ 

重き

#### <span id="page-36-0"></span>**Définition**

Les symboles suivants opèrent sur la représentation binaire des nombres :

- $\bullet$  & :  $ET$  logique.
- $\bullet$  | : OU logique.
- $\circ$  : OU exclusif logique.

- $\bullet$  0011 1100 ET 0000 1111 = 0000 1100
- $\bullet$  0011 1100 OU 0000 1111 = 0011 1111
- $\bullet$  0011 1100 OU EXCLUSIF 0000 1111 = 0011 0011

[Opérations de décalages de bits](#page-27-0) [Opérations logiques sur la représentation binaire](#page-31-0) [Affectation](#page-38-0) [Priorités](#page-39-0)

メロメ メタメ メミメ メミメ

重

 $298$ 

#### <span id="page-37-0"></span>Définition

 $Le = est$  un opérateur binaire.

 $a = b + (c = 3);$ 

[Opérations de décalages de bits](#page-27-0) [Opérations logiques sur la représentation binaire](#page-31-0) [Affectation](#page-37-0) [Priorités](#page-39-0)

メロメ メタメ メミメ メミメ

重

 $2Q$ 

#### <span id="page-38-0"></span>Définition

 $Le = est$  un opérateur binaire.

#### Exemple

$$
a = b + (c = 3);
$$

<http://alexandre-mesle.com> [Les opérateurs en Java](#page-0-0)

[Opérations de décalages de bits](#page-27-0) [Opérations logiques sur la représentation binaire](#page-31-0) **[Affectation](#page-37-0)** [Priorités](#page-39-0)

メロメ メ都 メメ 老 メメ 差 メ

重

 $298$ 

<span id="page-39-0"></span>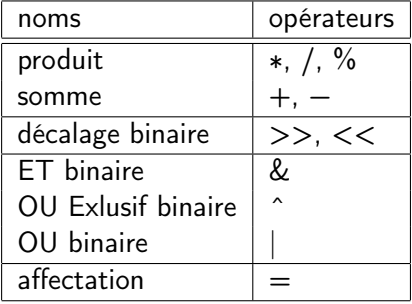

[Unaires](#page-41-0) [Binaires](#page-45-0)

# <span id="page-40-0"></span>**[Généralités](#page-1-0)**

- [Opérandes et arité](#page-2-0)
- **[Associativité](#page-10-0)**
- **[Formes préfixes, postfixes,](#page-13-0)** [infixes](#page-13-0)
- **•** [Priorités](#page-16-0)
- [Les opérateurs unaires](#page-16-0)
	- [Négation arithmétique](#page-18-0)
	- **[Négation binaire](#page-19-0)**
	- **•** [Priorités](#page-21-0)
- [Les opérateurs binaires](#page-23-0)
	- [Opérations de décalages de](#page-27-0) [bits](#page-27-0)
- [Opérations logiques sur la](#page-31-0) [représentation binaire](#page-31-0)
- **•** [Affectation](#page-37-0)
- [Priorités](#page-39-0)

# [Formes contractées](#page-40-0)

- [Unaires](#page-41-0)
- **•** [Binaires](#page-45-0)
- 5 [Opérations hétérogènes](#page-47-0)
	- [Conversions implicites](#page-48-0)

**K ロ ⊁ K 伊 ⊁ K ミ ⊁** 

へのへ

- **•** [Le problème](#page-49-0)
- Le [cast](#page-52-0)

[Les priorités](#page-56-0)

[Unaires](#page-44-0) [Binaires](#page-45-0)

<span id="page-41-0"></span>Il est possible de contracter les instructions unaires :

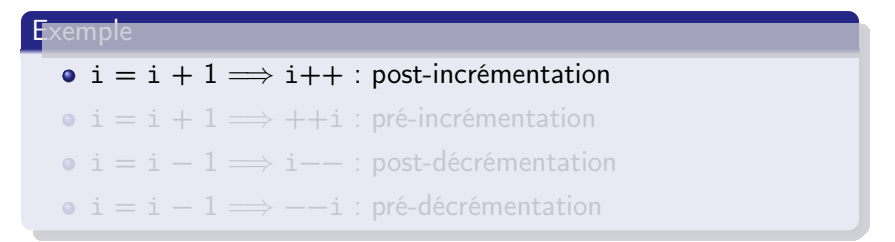

メロメ メ御 メメ きょくきょ

 $290$ 

э

[Unaires](#page-44-0) [Binaires](#page-45-0)

Il est possible de contracter les instructions unaires :

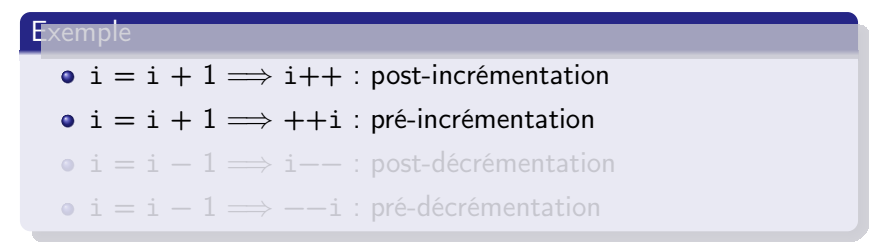

メロメ メ御 メメ きょくきょ

 $2Q$ 

重

[Unaires](#page-44-0) [Binaires](#page-45-0)

Il est possible de contracter les instructions unaires :

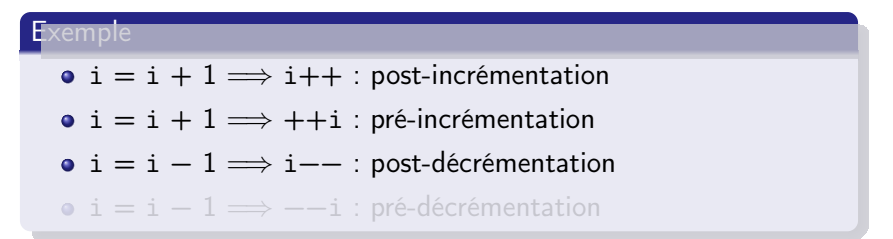

メロメ メ御 メメ きょくきょ

 $2Q$ 

重

[Unaires](#page-41-0) [Binaires](#page-45-0)

<span id="page-44-0"></span>Il est possible de contracter les instructions unaires :

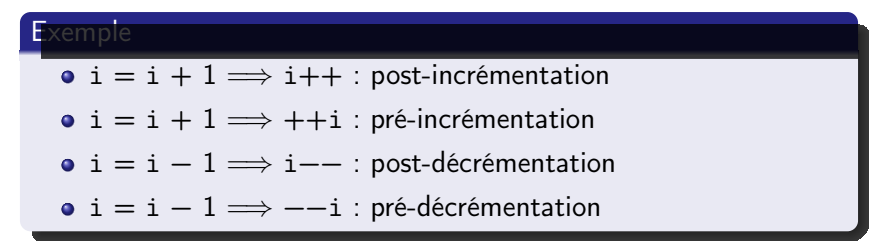

**K ロ ⊁ K 伊 ⊁ K ミ ⊁** 

す 重 下

 $2Q$ 

[Unaires](#page-41-0) [Binaires](#page-45-0)

# <span id="page-45-0"></span>**Définition**

variable = variable operateurBinaire expression  $\implies$ 

variable operateurBinaire= expression.

メロメ メタメ メミメ メミメ

重

 $298$ 

[Les priorités](#page-56-0)

[Unaires](#page-41-0) [Binaires](#page-45-0)

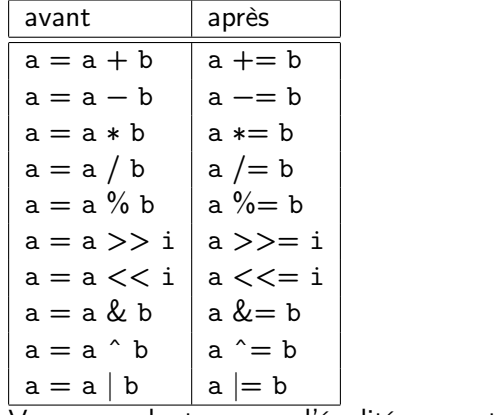

Vous vous douterez que l'égalité ne peut pas être contractée...

メロト メタト メミト メミト

重

 $298$ 

[Conversions implicites](#page-48-0) [Le problème](#page-49-0) Le [cast](#page-52-0)

# <span id="page-47-0"></span>**[Généralités](#page-1-0)**

- [Opérandes et arité](#page-2-0)
- **[Associativité](#page-10-0)**
- **[Formes préfixes, postfixes,](#page-13-0)** [infixes](#page-13-0)
- **•** [Priorités](#page-16-0)
- [Les opérateurs unaires](#page-16-0)
	- [Négation arithmétique](#page-18-0)
	- **[Négation binaire](#page-19-0)**
	- **•** [Priorités](#page-21-0)
- [Les opérateurs binaires](#page-23-0)
	- [Opérations de décalages de](#page-27-0) [bits](#page-27-0)
- [Opérations logiques sur la](#page-31-0) [représentation binaire](#page-31-0)
- **•** [Affectation](#page-37-0)
- [Priorités](#page-39-0)
- [Formes contractées](#page-40-0)
	- [Unaires](#page-41-0)
	- [Binaires](#page-45-0)
- 5 [Opérations hétérogènes](#page-47-0)
	- [Conversions implicites](#page-48-0)

**K ロ ⊁ K 伊 ⊁ K ミ ⊁** 

へのへ

- [Le problème](#page-49-0)
- Le [cast](#page-52-0)

[Les priorités](#page-56-0)

[Conversions implicites](#page-48-0) [Le problème](#page-49-0) Le [cast](#page-52-0)

**K ロ ⊁ K 伊 ⊁ K ミ ⊁** 

一 4 (重) 8

 $2Q$ 

э

<span id="page-48-0"></span>Nous ordonnons de façon grossière les types de la façon suivante :

Définition

 $double > float > long > int > short > byte$ 

[Conversions implicites](#page-48-0) [Le problème](#page-49-0) Le [cast](#page-52-0)

**K ロ ⊁ K 伊 ⊁ K ミ ⊁** 

一( 話)

 $2Q$ 

重

# <span id="page-49-0"></span>Est-il intelligent d'écrire ceci ?

#### Exemple

int  $i = 4$ ; System.out.println( $"L'$ inverse de  $" + i + " est " + 1/i);$ 

[Conversions implicites](#page-48-0) [Le problème](#page-49-0) Le [cast](#page-52-0)

**K ロ ⊁ K 伊 ⊁ K ミ ⊁** 

一 4 (重) 8

重

 $2Q$ 

## Est-il mieux de procéder ainsi ?

#### Exemple

int  $i = 4$ ; System.out.println( $"L'inverse de " + i + " est " + 1./i);$ 

[Conversions implicites](#page-48-0) [Le problème](#page-49-0) Le [cast](#page-52-0)

メロメ メタメ メミメ メミメ

È

 $2Q$ 

Maintenant essayons d'arranger ça :

$$
\begin{aligned}\n\text{int i} &= 4, \, j = 5; \\
\text{System.out.println("Le quotient de " + i + " et " + j + " est " + i/j + ".");}\n\end{aligned}
$$

[Conversions implicites](#page-48-0) [Le problème](#page-49-0) Le [cast](#page-53-0)

**K ロ ⊁ K 伊 ⊁ K ミ ⊁** 

**A** This

 $\Omega$ 

#### <span id="page-52-0"></span>Définition

Le cast est une conversion de type explicite dans une opération.

Il se note en plaçant entre parenthèse le type vers lequel on veut convertir avant l'expression à convertir.

[Conversions implicites](#page-48-0) [Le problème](#page-49-0) Le [cast](#page-52-0)

 $1.7 + 1.7 + 1.7$ 

 $290$ 

#### <span id="page-53-0"></span>Définition

Le cast est une conversion de type explicite dans une opération.

Il se note en plaçant entre parenthèse le type vers lequel on veut convertir avant l'expression à convertir.

[Conversions implicites](#page-48-0) [Le problème](#page-49-0) Le [cast](#page-52-0)

メロメメ 御 トメ 君 トメ 君 ト

重

 $298$ 

#### Par exemple,

int i = 4, j= 5; System.out.println("Le quotient de " + i + " et " + j + " est " + (float)i/j + ".");

[Conversions implicites](#page-48-0) [Le problème](#page-49-0) Le [cast](#page-52-0)

メロメ メタメ メミメ メミメ

重

 $2Q$ 

#### Est-il intelligent d'écrire ceci ?

int i = 4, j= 5; System.out.println("Le quotient de " + i + " et " + j + " est " + (float)(i/j) + ".");

# <span id="page-56-0"></span>**[Généralités](#page-1-0)**

- [Opérandes et arité](#page-2-0)
- **[Associativité](#page-10-0)**
- **[Formes préfixes, postfixes,](#page-13-0)** [infixes](#page-13-0)
- **•** [Priorités](#page-16-0)
- [Les opérateurs unaires](#page-16-0)
	- [Négation arithmétique](#page-18-0)
	- [Négation binaire](#page-19-0)
	- **•** [Priorités](#page-21-0)
- [Les opérateurs binaires](#page-23-0)
	- [Opérations de décalages de](#page-27-0) [bits](#page-27-0)
- [Opérations logiques sur la](#page-31-0) [représentation binaire](#page-31-0)
- **•** [Affectation](#page-37-0)
- [Priorités](#page-39-0)

# [Formes contractées](#page-40-0)

- [Unaires](#page-41-0)
- [Binaires](#page-45-0)
- 5 [Opérations hétérogènes](#page-47-0)
	- [Conversions implicites](#page-48-0)

**K ロ ▶ K 御 ▶ K 唐** 

へのへ

- **•** [Le problème](#page-49-0)
- Le [cast](#page-52-0)

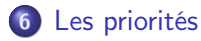

<span id="page-57-0"></span>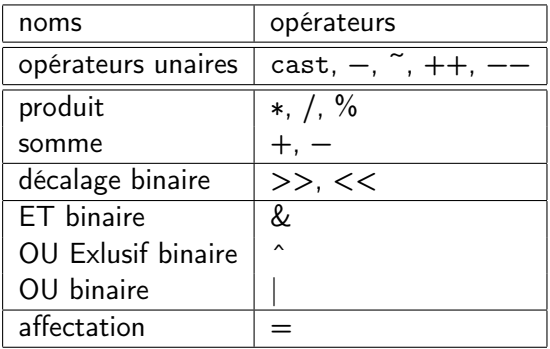

メロメ メタメ メミメ メミメー

重

 $299$